# **DIDATTICA**

## *PORTE LOGICHE*

Vai a vedere il simulatore software.

Nell'elettronica digitale le porte logiche costituiscono degli elementi fondamentali nei circuiti. Esse si possono trovare all'interno di circuiti integrati complessi, come parte integrante dello schema, oppure sempre racchiuse in un circuito integrato, ma pronte ad essere usate per gli scopi più disparati. Questo è il caso di molti circuiti integrati della serie CD40XX e SN74XX.

Alla base di tutto ciò vi è la cosiddetta algebra binaria o Booleana (dal nome del matematico dell'800 George Boole).

Infine è presente un semplice ma funzionale circuito che sotituisce egregiamente le tabelle proposte: "Simulatore hardware di Porte Logiche"...

### **INTRODUZIONE.**

Le porte logiche sono dei semplici circuiti elettronici che possono venire considerate dei blocchi attraverso i quali poter svolgere delle operazioni logiche. Tali operazioni devono sottostare alla cosiddetta algebra binaria o Booleana: essa si basa sui vari di VERO o FALSO (TRUE or FALSE, in inglese) che, in elettronica, corrispondono a "passaggio" o "non passaggio" di corrente elettrica e quindi ai cosiddetti "LIVELLI LOGICI": "0" e "1".

Le operazioni logiche fondamentali sono le seguenti: AND, OR, XOR, NOT. A cui si aggiungono le versioni con l'uscita invertita delle prime tre, avendo così anche le seguenti: NAND, NOR, XNOR. Queste non sono altro che, rispettivamente: AND+NOT, OR+NOT, XOR+NOT.

A parte la funzione NOT che ha un solo ingresso e le XOR e XNOR che dispongono al massimo di due ingressi, le altre porte logiche possono disporre, teoricamente, di un qualunque numero di ingressi; tutte invece dipongono di una sola uscita (o al massimo anche dall'uscita compelmentare ovvero invertita).

Ecco che una rete composta da una moltitudine di celle elementari o porte logiche può eseguire complicate operazioni o di controllo o di elaborazione dati. Queste reti programmabili di porte logiche sono inserite in appositi circuiti integrati programmabili e pronti ad un uso specifico. Ecco che si ha a che fare con le PAL (programmable array logic) e le GAL (generic array logic).

#### **TABELLE DELLA VERITA'.**

E' disponibile un semplice simulatore software (per Windows) per vedere visivamente il contenuto delle tabelle della verità illustrate pi&àgrave; avanti.

Intanto è possibile vedere un'immagine di come si presenta.

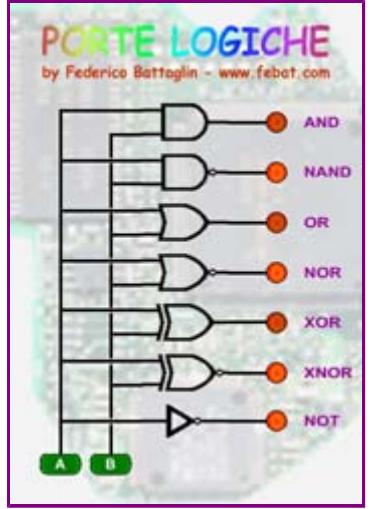

Così, per poter utilizzare il simulatore software di porte logiche ci sono 2 possibilità:

1) Suonare direttamente on-line: clicca qui!!!

2) Suonare in un secondo momento, off-line: Porte\_logiche.exe (408Kb)

Non conoscendo bene le funzioni logiche delle celle elementeri citate poco sopra, ecco che è molto utile disporre delle cosiddette "tabelle della verità" che mostrano lo stato dell'uscita in riferimento ai segnali posti in ingresso. Per semplicità vongono considerati sono due ingressi.

Scegli la tabella della verità che più ti interessa: AND, NAND, OR, NOR, XOR, XNOR, NOT.

#### FUNZIONE LOGICA: **AND**.

La funzione logica AND fornisce un'uscita "vera" solo quando tutti gli ingressi sono "veri". Analogamente, una porta logica AND fornisce un livello logico "1" solo quando tutti gli ingressi presentano un livello logico quot;1".

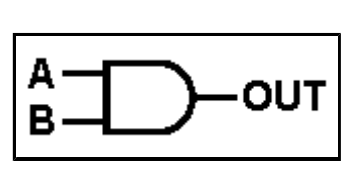

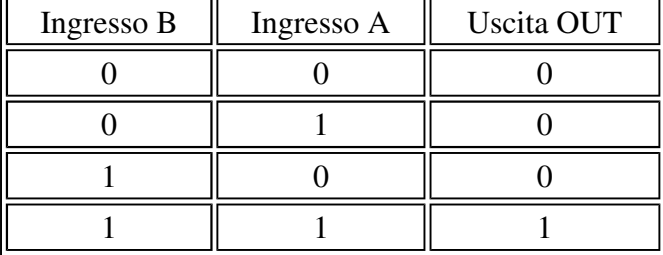

Torna all'inzio.

#### FUNZIONE LOGICA: **NAND**.

La funzione logica NAND fornisce un'uscita "falsa" solo quando tutti gli ingressi sono "veri". Analogamente, una porta logica NAND fornisce un livello logico "0" solo quando tutti gli ingressi presentano un livello logico "1".

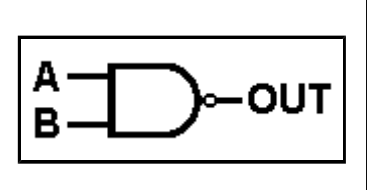

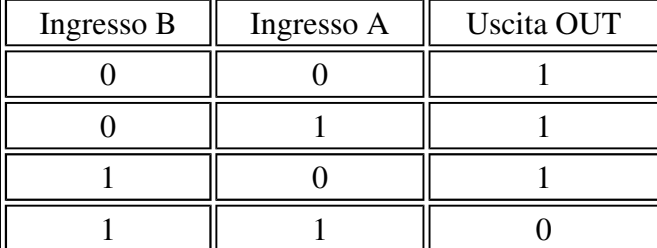

Torna all'inzio.

#### FUNZIONE LOGICA: **OR**.

La funzione logica OR fornisce un'uscita "vera" quando almeno un ingresso è "vero". Analogamente, una porta logica OR fornisce un livello logico "1" quando almeno un ingresso presenta un livello logico "1".

 $\mathbf{r}$ 

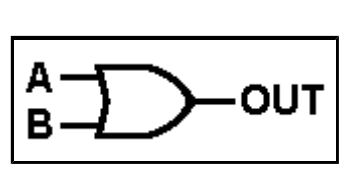

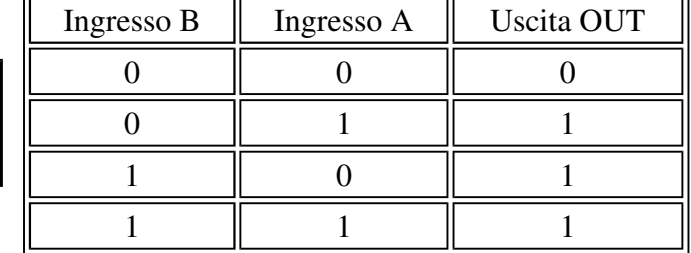

Torna all'inzio.

#### FUNZIONE LOGICA: **NOR**.

La funzione logica NOR fornisce un'uscita "falsa" quando almeno un ingresso è"vero". Analogamente, una porta logica NOR fornisce un livello logico "0" quando almeno un ingresso presenta un livello logico "1".

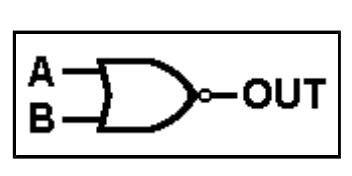

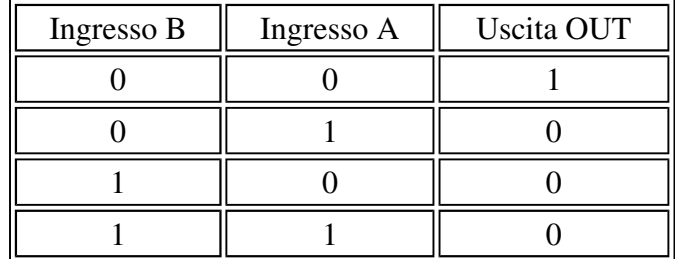

Torna all'inzio.

#### FUNZIONE LOGICA: **XOR**.

La funzione logica XOR fornisce un'uscita "vera" solo quando i due ingressi presentano le condizioni logiche opposte. Analogamente, una porta logica XOR fornisce un livello logico "1" solo quando i due ingressi presentano livelli logici opposti.

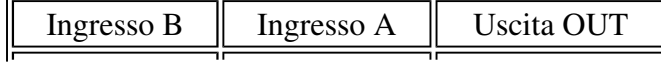

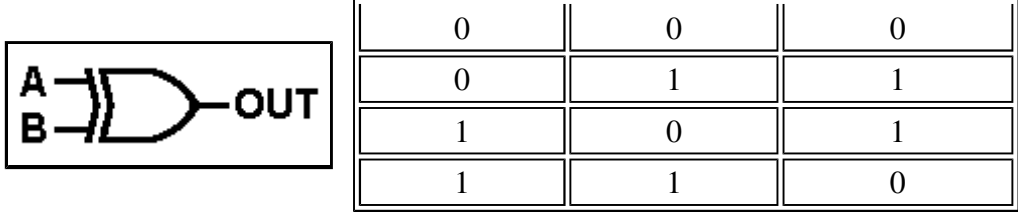

Torna all'inzio.

#### FUNZIONE LOGICA: **XNOR**.

La funzione logica XNOR fornisce un'uscita "falsa" solo quando i due ingressi presentano le condizioni logiche opposte. Analogamente, una porta logica XNOR fornisce un livello logico "0" solo quando i due ingressi presentano livelli logici opposti.

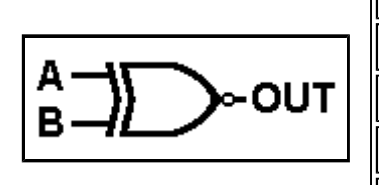

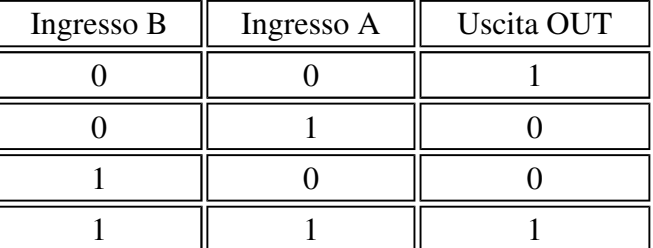

Torna all'inzio.

#### FUNZIONE LOGICA: **NOT**.

La funzione logica NOT fornisce un'uscita "vera" quando il suo ingresso presenta una condizione "falsa" e viceversa. Analogamente, una porta logica NOT fornisce un livello logico "1" quando il suo ingresso presenta un livello logico "0" e viceversa.

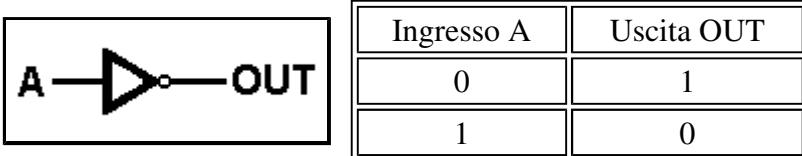

#### Torna all'inzio.